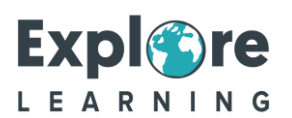

## **Joining your free trial**

## How to join your 1 to 1 session using Microsoft Teams on your device.

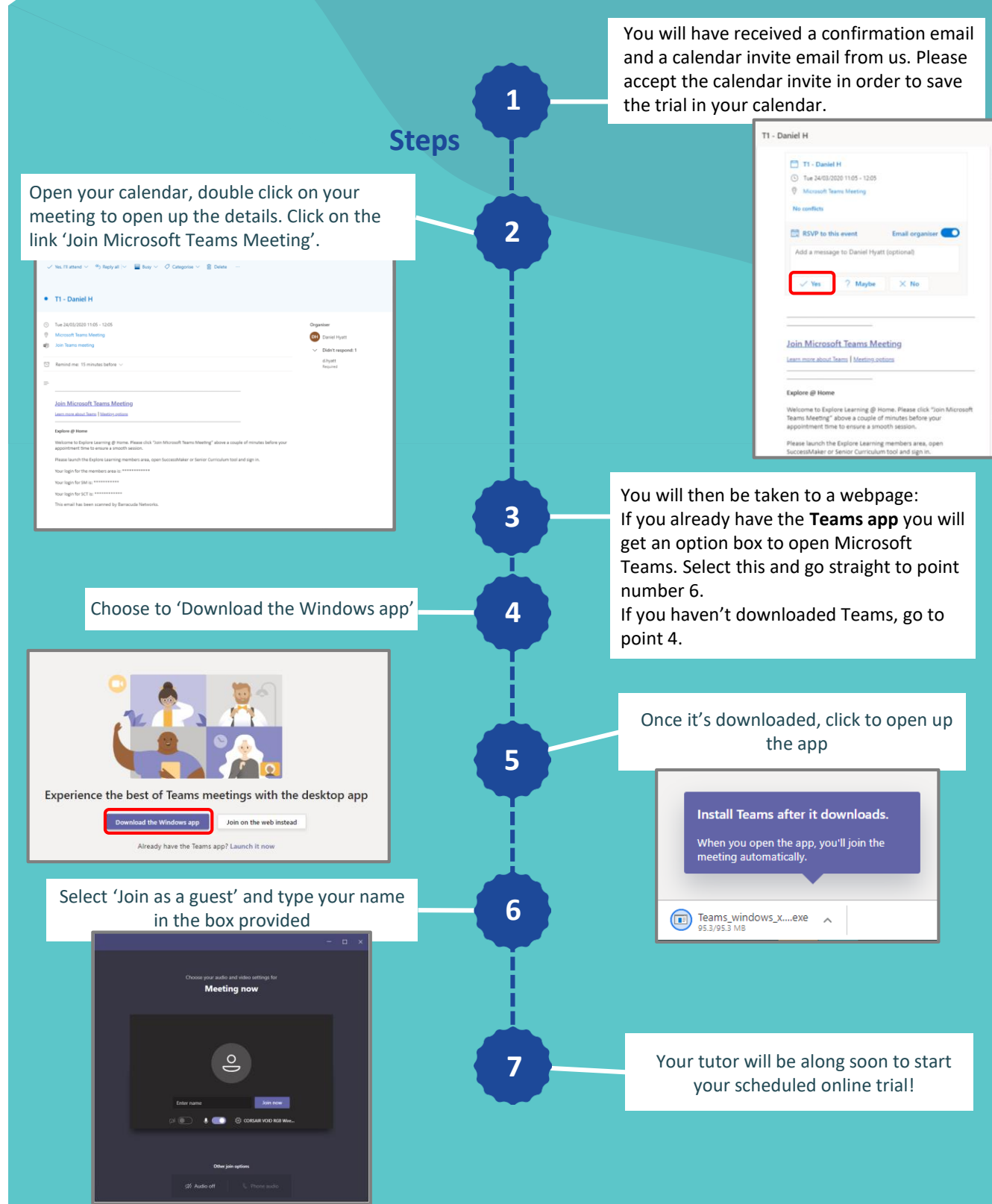